## **SCHEDA**

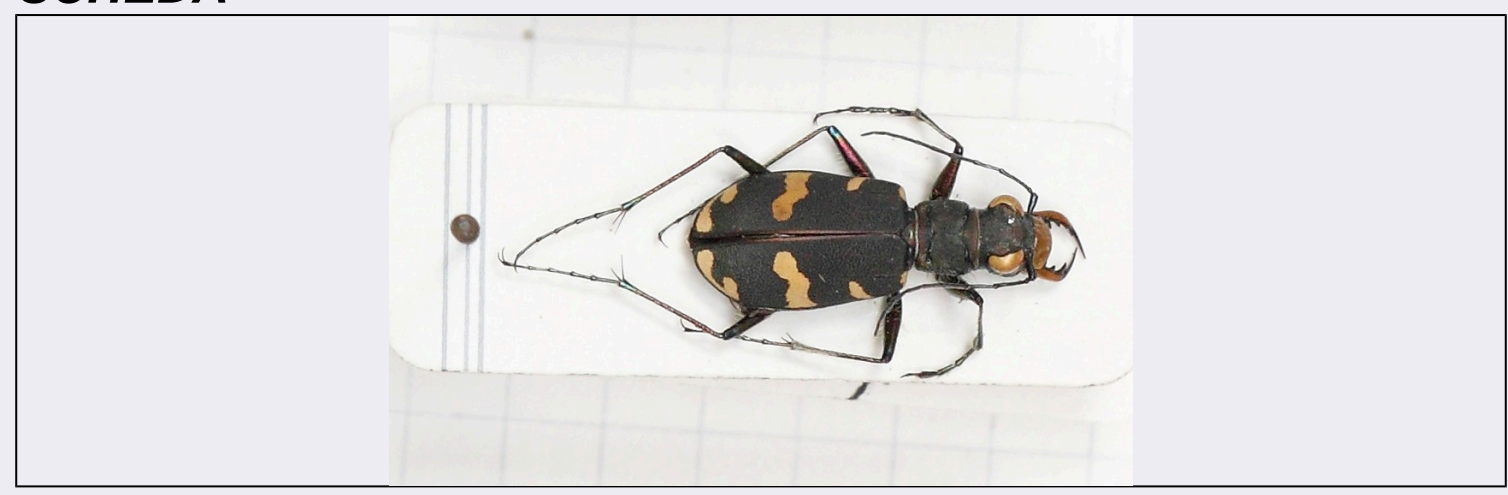

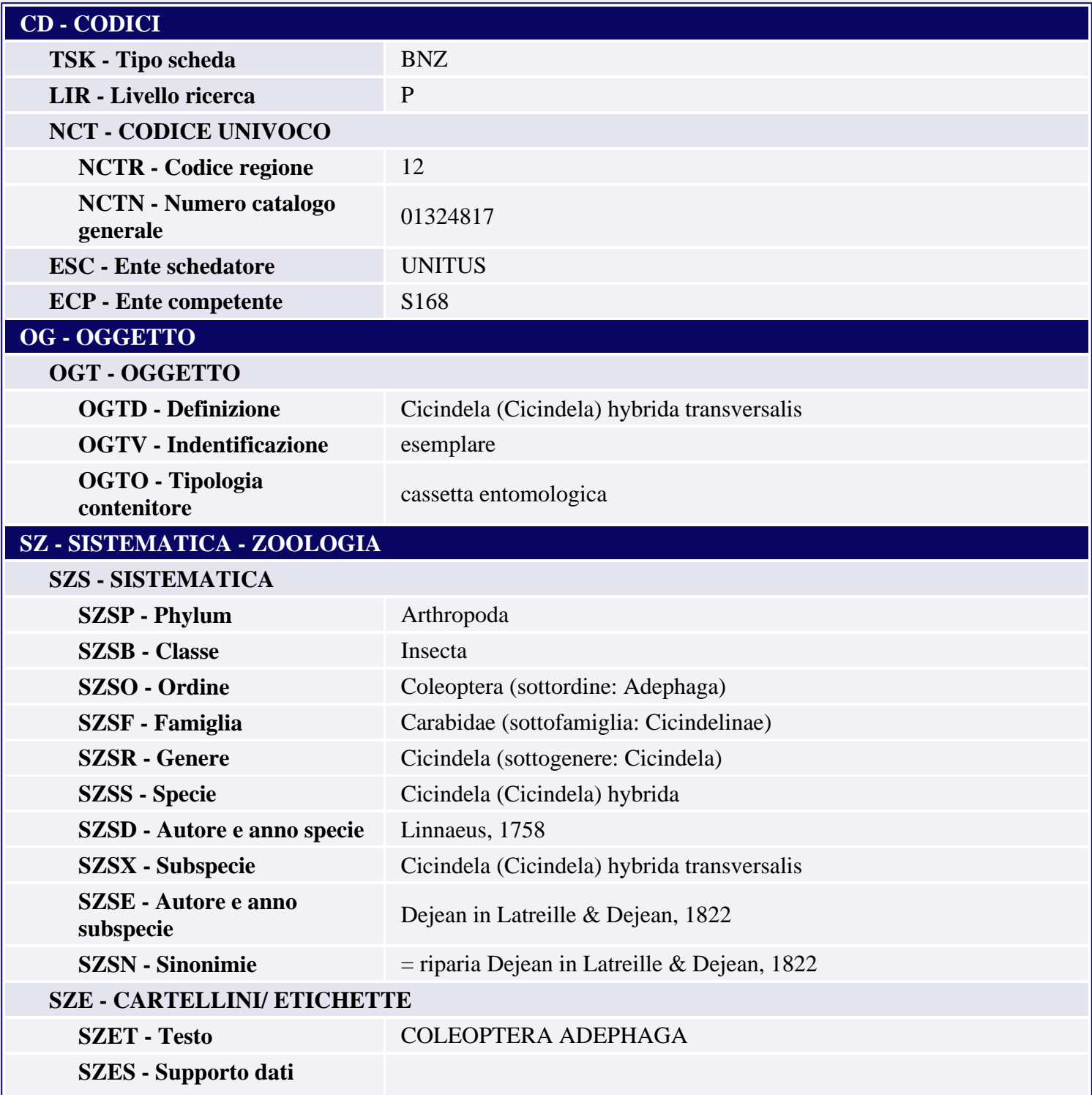

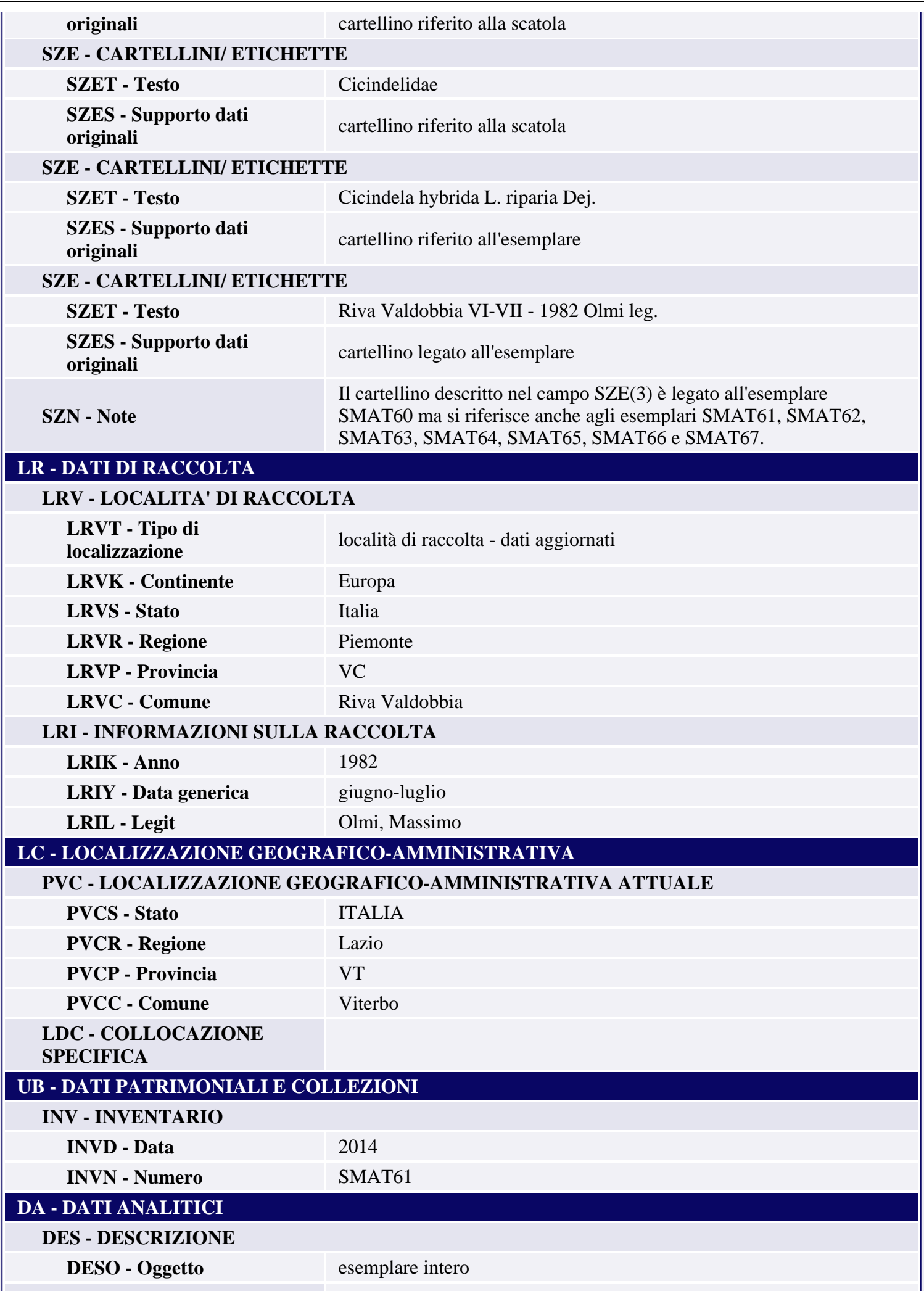

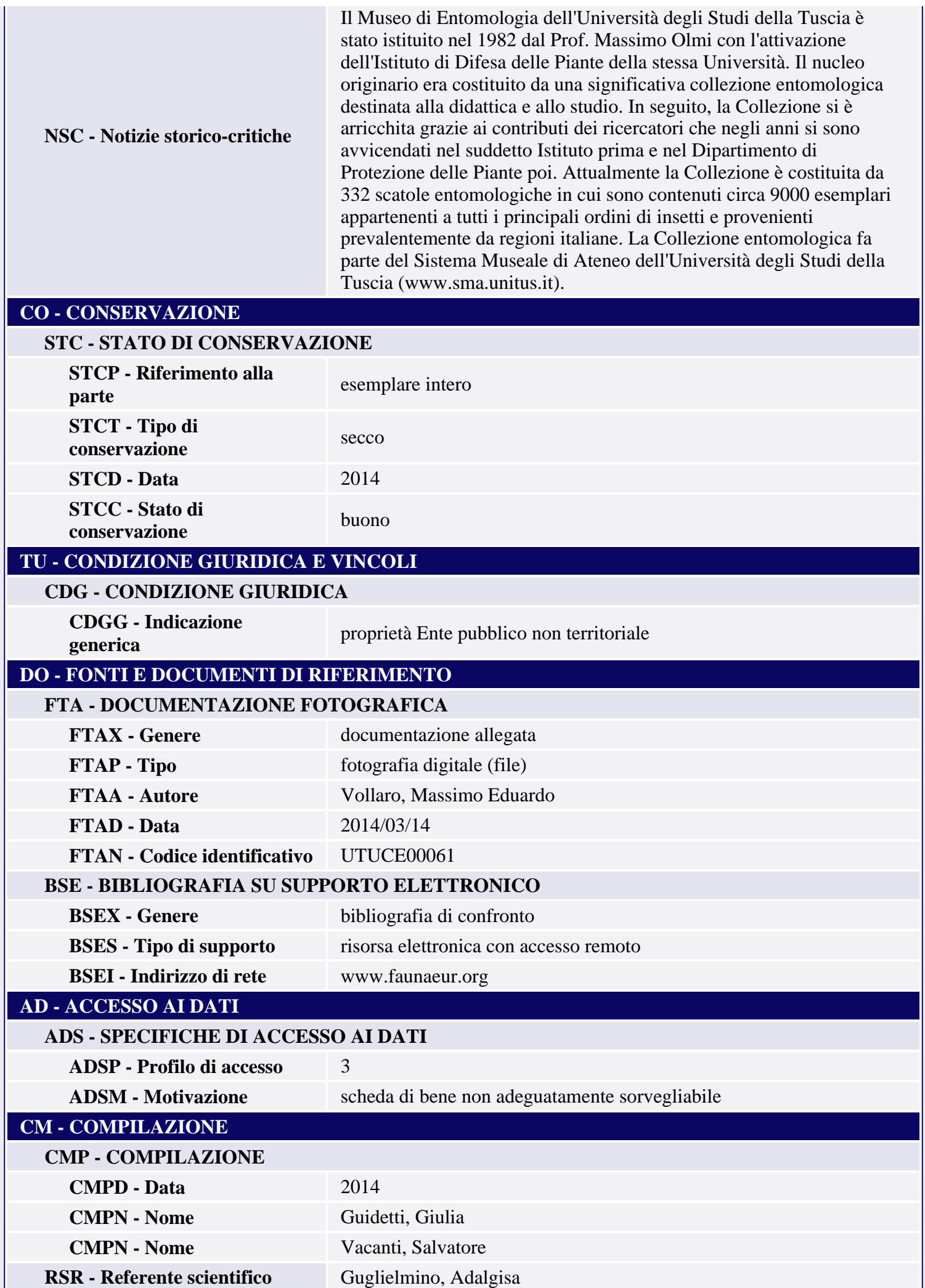

**AN - ANNOTAZIONI**

I